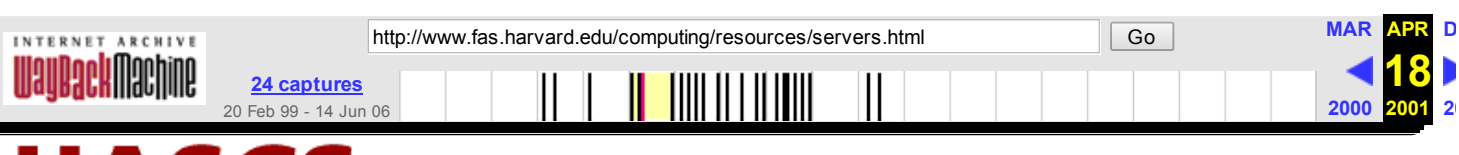

## harvard arts and sciences computer services

<u>. Maaddadkiladdaa</u>lkalkalkaldabdalabd

P.

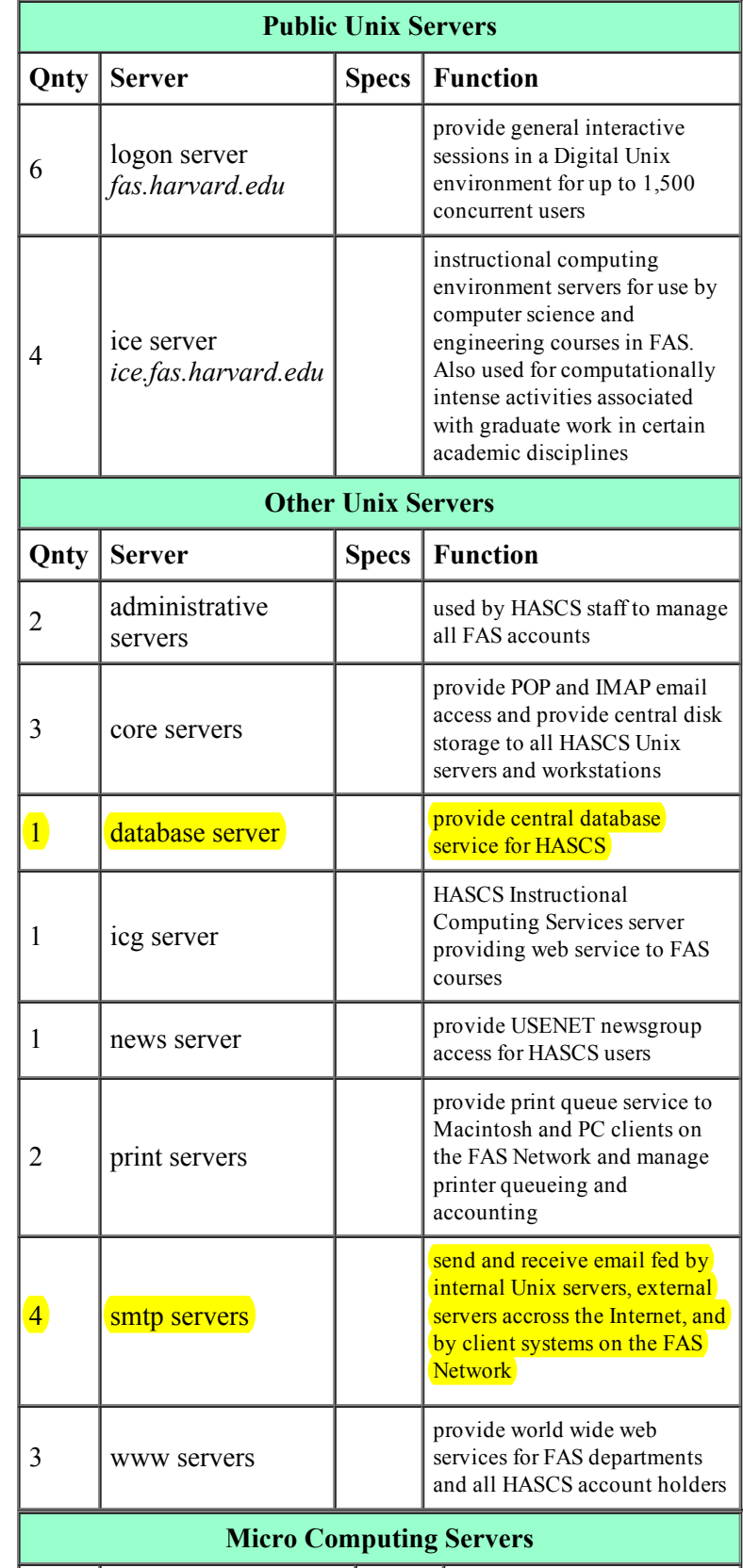

3/1/2015 HASCS Servers

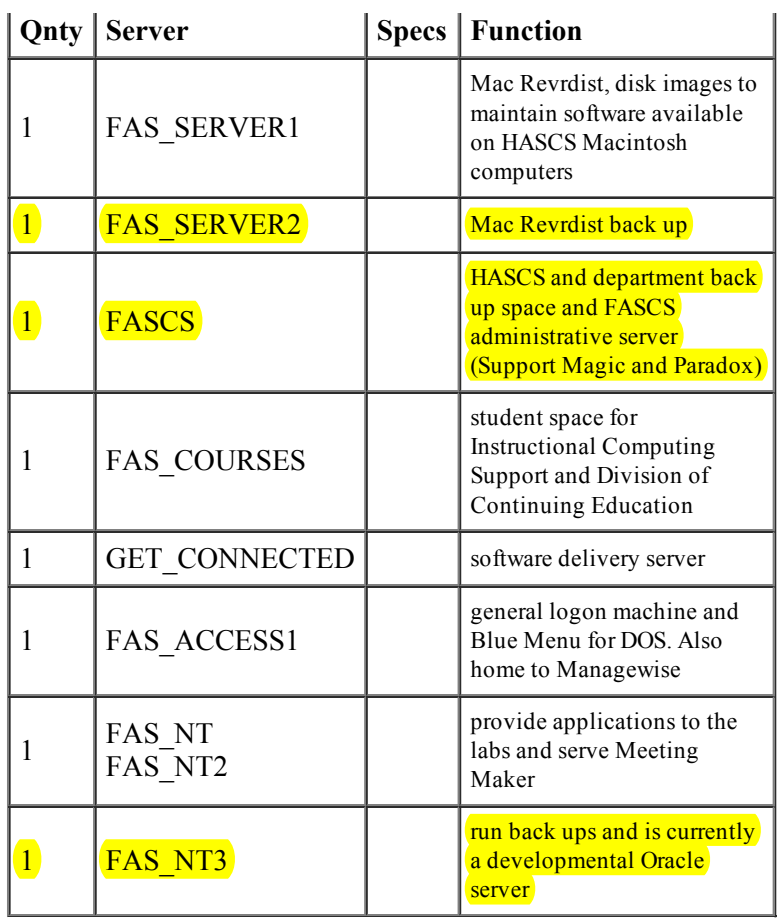

Last Modified: 1/02/99

URL: http://www.fas.harvard.edu/computing/resources/servers.html Copyright © The President and Fellows of Harvard College

 $\overline{\phantom{a}}$